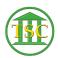

Knowledgebase > Office > Outlook > Turn Your Outlook Signature Block On

Turn Your Outlook Signature Block On Katherine Rotondi - 2024-07-04 - Outlook

Click Here for PDF